#### **МИНИСТЕРСТВО НАУКИ И ВЫСШЕГО ОБРАЗОВАНИЯ РОССИЙСКОЙ ФЕДЕРАЦИИ ФЕДЕРАЛЬНОЕ ГОСУДАРСТВЕННОЕ БЮДЖЕТНОЕ ОБРАЗОВАТЕЛЬНОЕ УЧРЕЖДЕНИЕ ВЫСШЕГО ОБРАЗОВАНИЯ «ИНГУШСКИЙ ГОСУДАРСТВЕННЫЙ УНИВЕРСИТЕТ»**

#### **ФИЛОЛОГИЧЕСКИЙ ФАКУЛЬТЕТ**

УТВЕРЖДАЮ И.о. проректора по учебной работе  $\frac{\Phi \ddot{A}}{06}$  Ф.Д. Кодзоева  $\frac{\langle 30 \rangle}{06}$  2022<sub>F</sub>.

## **РАБОЧАЯ ПРОГРАММА ДИСЦИПЛИНЫ (МОДУЛЯ)**

#### **Б1.В.19 КОМПЬЮТЕРНЫЕ ТЕХНОЛОГИИ В ОБУЧЕНИИ ЯЗЫКУ**

Направление подготовки (бакалавриат) **45.03.01 Филология**

#### Направленность (профиль подготовки) **Отечественная филология. Русский язык и литература. Ингушский язык и литература**

Квалификация выпускника **Академический бакалавр**

> Форма обучения **Очная, заочная**

## **1. ЦЕЛИ И ЗАДАЧИ ОСВОЕНИЯ УЧЕБНОЙ ДИСЦИПЛИНЫ**

**Целями** освоения дисциплины «Компьютерные технологии в обучении языку» являются:

- получить представление об общих тенденциях развития информационнообразовательной среды обучения языку и их влиянии на профессиональную компетенцию современного преподавателя; о программах адаптации педагога-словесника для работы в сетевом мире; о концепциях создания компьютерных учебников;
- приобрести навыки отбора, алгоритмизации учебного материала и создания сценариев учебных компьютерных программ по русскому (родному) языку.

**Задача** дисциплины – дать слушателям представление об основных тенденциях в развитии компьютерных технологий, а главное, показать, каким образом эти технологии уже сегодня могут заметно облегчить жизнь рядового филолога.

## **2. МЕСТО УЧЕБНОЙ ДИСЦИПЛИНЫ В СТРУКТУРЕ ОПОП ВО**

**Дисциплина «Компьютерные технологии в обучении языку»** входит обязательную часть блока 1 дисциплины (модуля) «Б1.В.19»

Для изучения дисциплины необходимы знания, умения и навыки, полученные обучающимися в результате изучения теоретического курса основного языка, информатики, дидактики. Место учебной дисциплины – в системе курсов методики преподавания языка; инновационных технологий в образовании.

#### **СВЯЗЬ ДИСЦИПЛИНЫ «КОМПЬЮТЕРНЫЕ ТЕХНОЛОГИИ В ОБУЧЕНИИ ЯЗЫКУ» С ПРЕДШЕСТВУЮЩИМИ ДИСЦИПЛИНАМИ И СРОКИ ИХ ИЗУЧЕНИЯ**

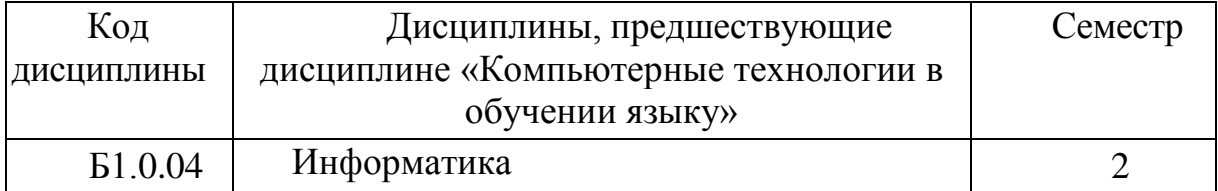

# 3. КОМПЕТЕНЦИИ И ПЛАНИРУЕМЫЕ РЕЗУЛЬТАТЫ ОБУЧЕНИЯ,<br>ФОРМИРУЕМЫЕ В РЕЗУЛЬТАТЕ ОСВОЕНИЯ УЧЕБНОЙ ДИСЦИПЛИНЫ.

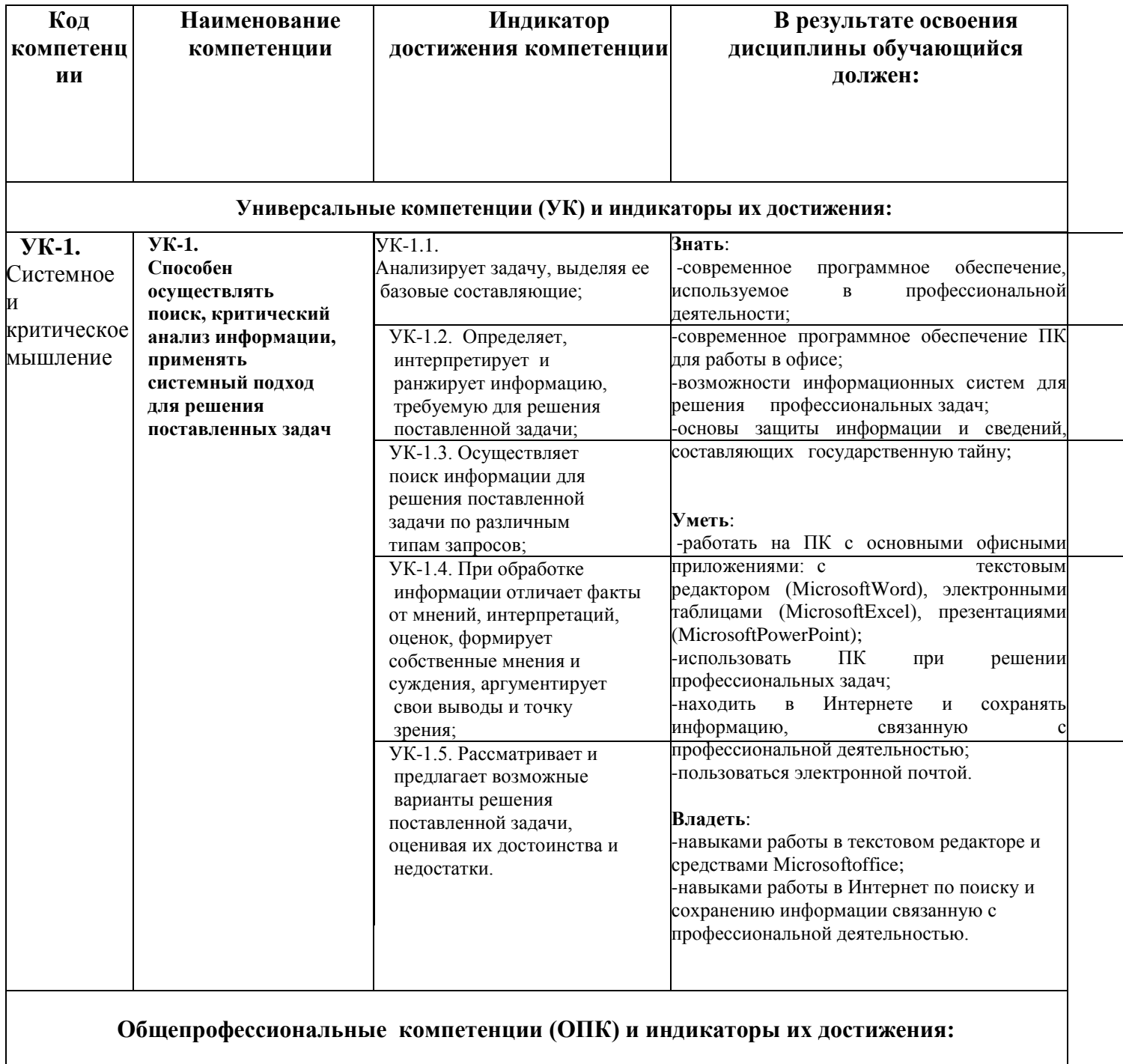

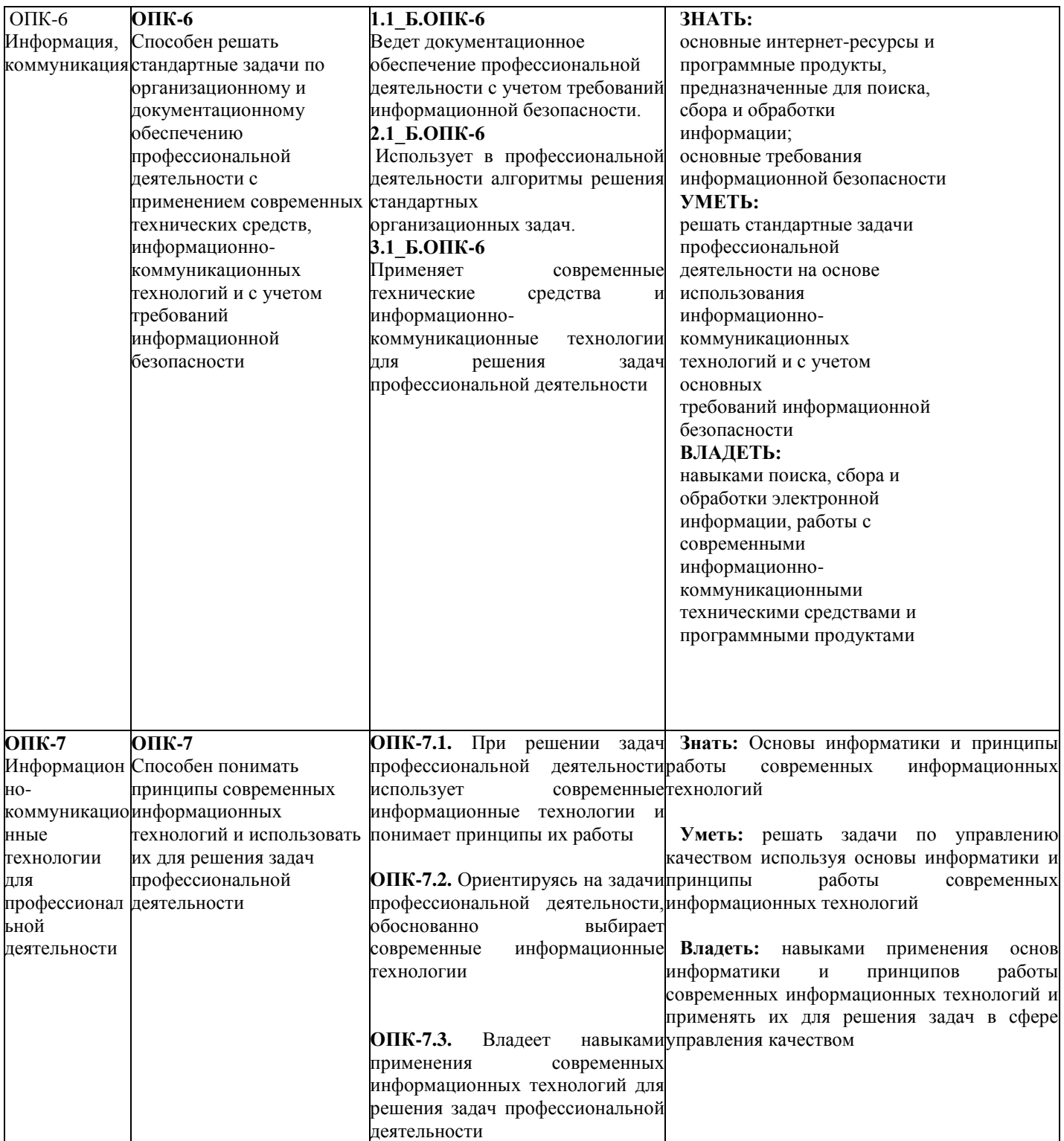

## 4. СТРУКТУРА И СОДЕРЖАНИЕ ДИСЦИПЛИНЫ (МОДУЛЯ) Компьютерные технологии в обучении языку

## 4.1. Структура дисциплины (модуля) Компьютерные технологии в обучении языку

Общая трудоемкость дисциплины составляет 2 зачетные единицы, 72 ч.

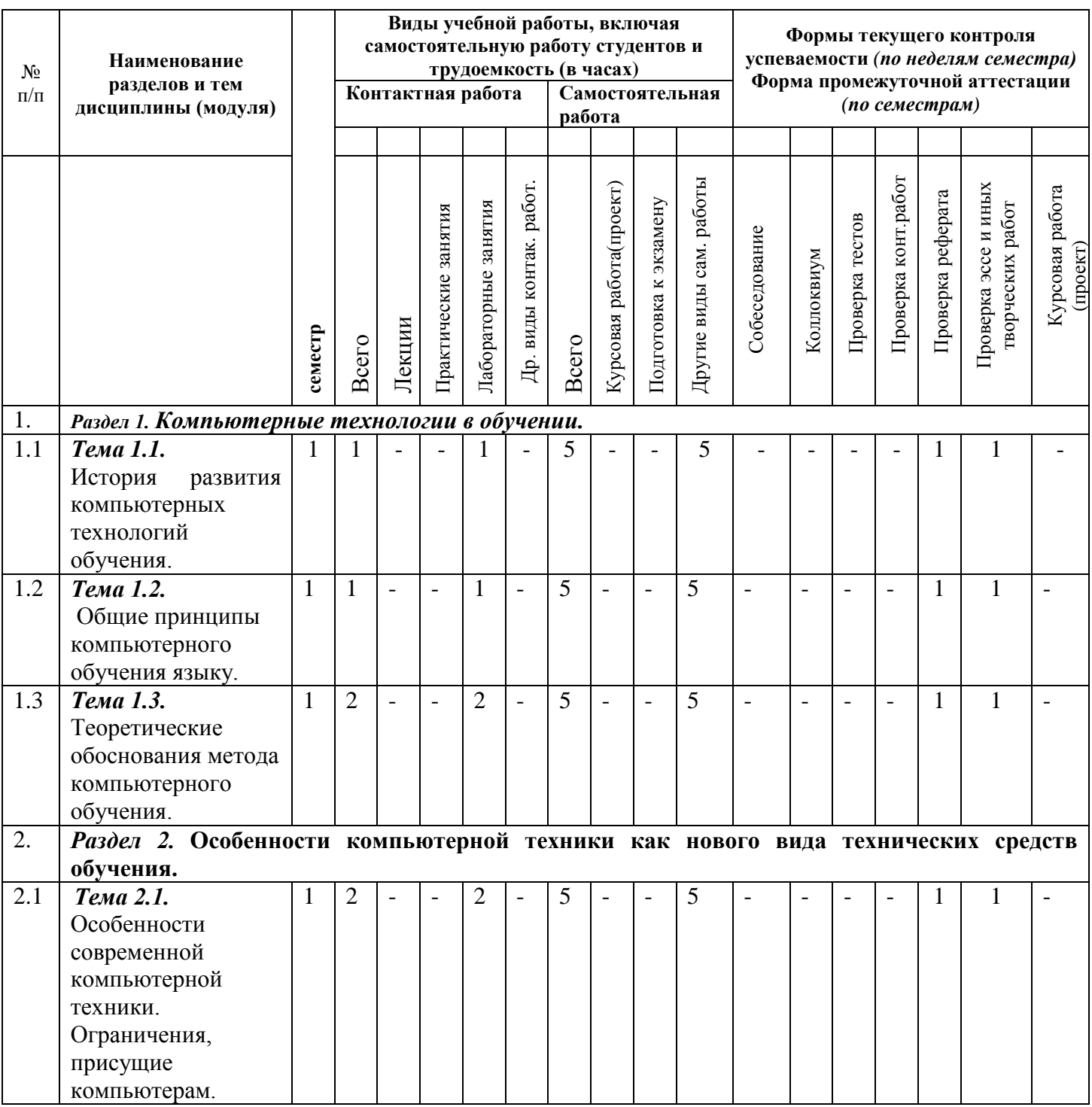

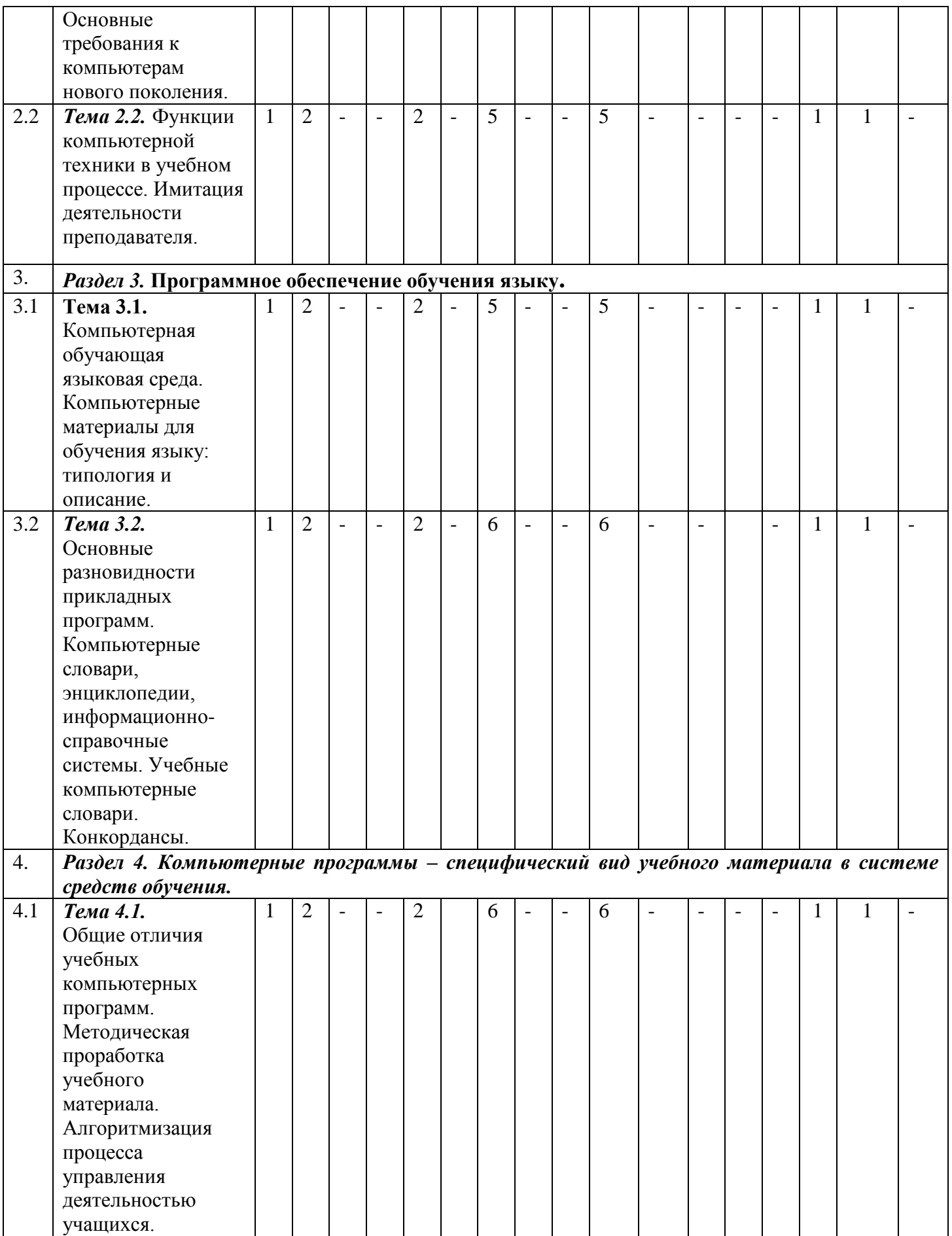

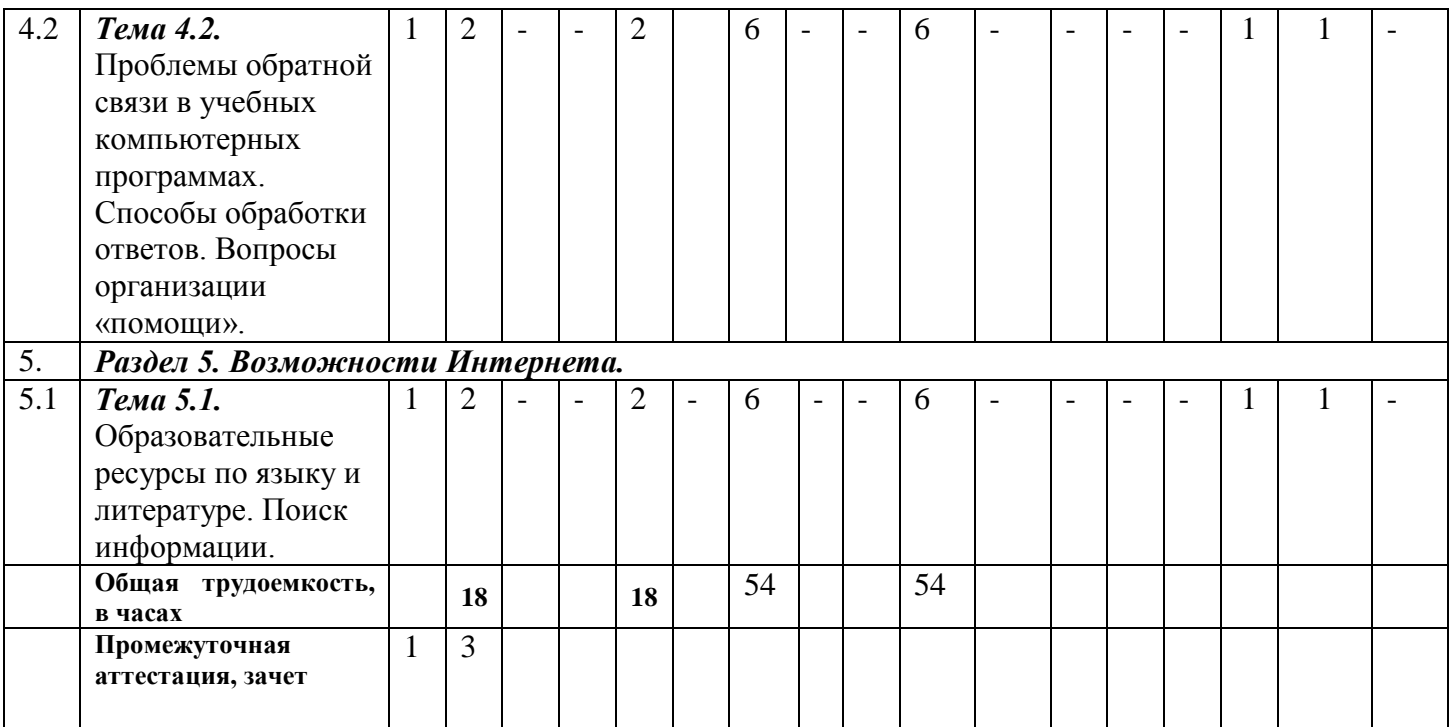

## *4.2. Содержание дисциплины (модуля)*

#### **Модуль 1. Компьютерные технологии в обучении.**

История развития компьютерных технологий обучения. Общие принципы компьютерного обучения языку. Теоретические обоснования метода компьютерного обучения.

#### **Модуль 2. Особенности компьютерной техники как нового вида технических средств обучения.**

Особенности современной компьютерной техники. Ограничения, присущие компьютерам. Основные требования к компьютерам нового поколения. Функции компьютерной техники в учебном процессе. Имитация деятельности преподавателя

#### **Модуль 3. Программное обеспечение обучения языку.**

Компьютерная обучающая языковая среда. Компьютерные материалы для обучения языку: типология и описание.

Основные разновидности прикладных программ. Компьютерные словари, энциклопедии, информационно-справочные системы. Учебные компьютерные словари. Конкордансы.

#### **Модуль 4 Компьютерные программы – специфический вид учебного материала в системе средств обучения.**

Общие отличия учебных компьютерных программ. Методическая проработка учебного материала. Алгоритмизация процесса управления деятельностью учащихся.

Проблемы обратной связи в учебных компьютерных программах. Способы обработки ответов. Вопросы организации «помощи».

#### **Модуль 5. Возможности Интернета.**

Образовательные ресурсы по языку и литературе. Поиск информации.

## **5. ОБРАЗОВАТЕЛЬНЫЕ ТЕХНОЛОГИИ**

При подготовке бакалавров используются следующие образовательные технологии:

1. компьютерные классы с набором лицензионного базового программного обеспечения для проведения лабораторных занятий;

2. дополнительные мультимедийные материалы.

## **6. УЧЕБНО-МЕТОДИЧЕСКОЕ ОБЕСПЕЧЕНИЕ САМОСТОЯТЕЛЬНОЙ РАБОТЫ СТУДЕНТОВ. ОЦЕНОЧНЫЕ СРЕДСТВА ДЛЯ ТЕКУЩЕГО КОНТРОЛЯ УСПЕВАЕМОСТИ, ПРОМЕЖУТОЧНОЙ АТТЕСТАЦИИ ПО ИТОГАМ ОСВОЕНИЯ ДИСЦИПЛИНЫ.**

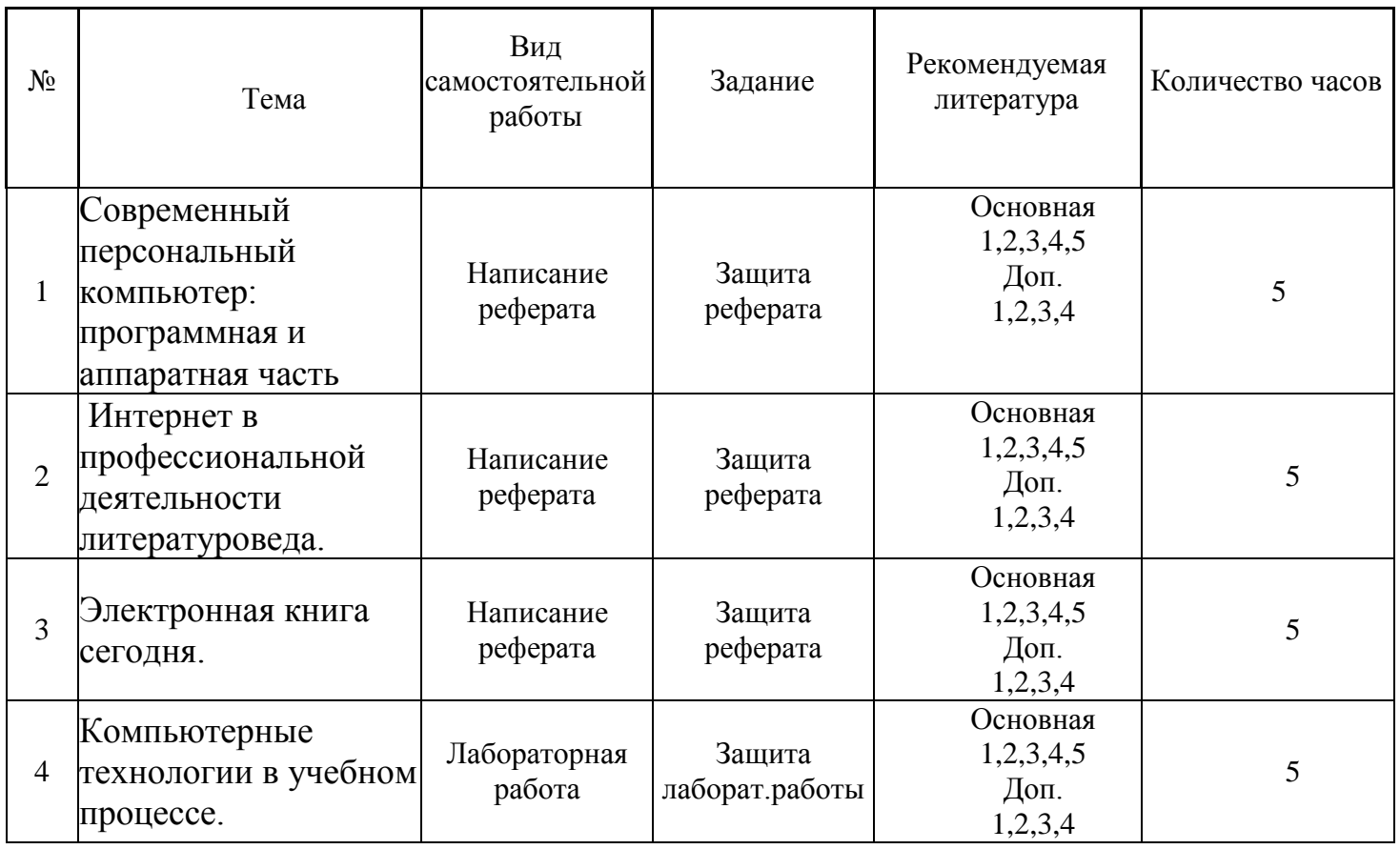

#### *6.1. План самостоятельной работы студентов*

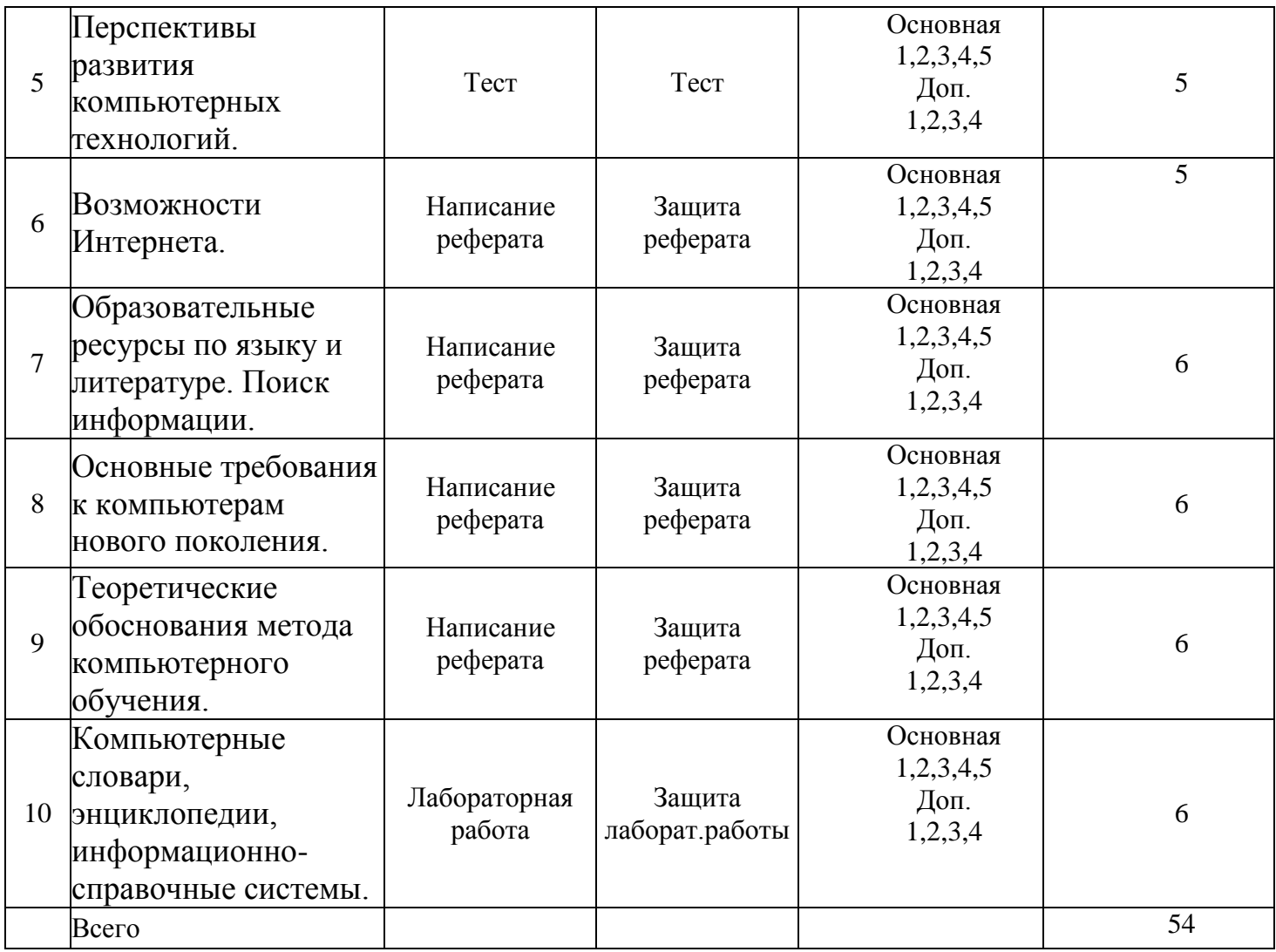

#### *6.2. Методические указания по организации самостоятельной работы студентов*

1.Успешное освоение курса требует напряженной самостоятельной работы студента. В программе курса приведено минимально необходимое время для работы студента над темой. Руководство и контроль за самостоятельной работой студента осуществляется в форме индивидуальных консультаций. Для активизации самостоятельной работы студентов и экономии времени, отводимого на практический курс, ряд тем выносится на самостоятельное изучение. Самостоятельная работа со студентами проводится в часы самостоятельной работы в форме консультаций. Распределение часов руководства самостоятельной работой учитывает важность рассматриваемой темы и возможную сложность при освоении ее студентами. Самостоятельная работа студентов рассматривается как вид учебного труда, позволяющий целенаправленно формировать и развивать самостоятельность студента как личностное качество при выполнении различных видов заданий и проработке дополнительного учебного материала. Для успешного выполнения лабораторных работ, написания рефератов и подготовки к коллоквиуму, помимо материала практических занятий, необходимо использовать

основную и дополнительную литературу, указанную в конце данной рабочей программы.

2. Презентации, методические указания и задания к лабораторным работам помещаются в групповые папки студентов, находящиеся на сервере университета и доступны студентам группы.

3. Методические указания содержат теорию по рассматриваемому вопросу, рекомендации по выполнению лабораторных работ.

#### *6.3. Материалы для проведения текущего и промежуточного контроля знаний студентов*

**Контроль и оценка** результатов освоения учебной дисциплины осуществляется преподавателем в процессе проведения практических занятий и лабораторных работ, тестирования, а также написание рефератов.

**Оценка качества** освоения учебной программы включает текущий контроль успеваемости, промежуточную аттестацию по итогам освоения дисциплины.

**Текущий контроль** проводится в форме: защиты лабораторных работ; отчѐта по проделанной внеаудиторной самостоятельной работе (защиты реферата), контроля выполнения индивидуальных и групповых заданий.

**Промежуточная аттестация** по дисциплине проводится в форме зачета.

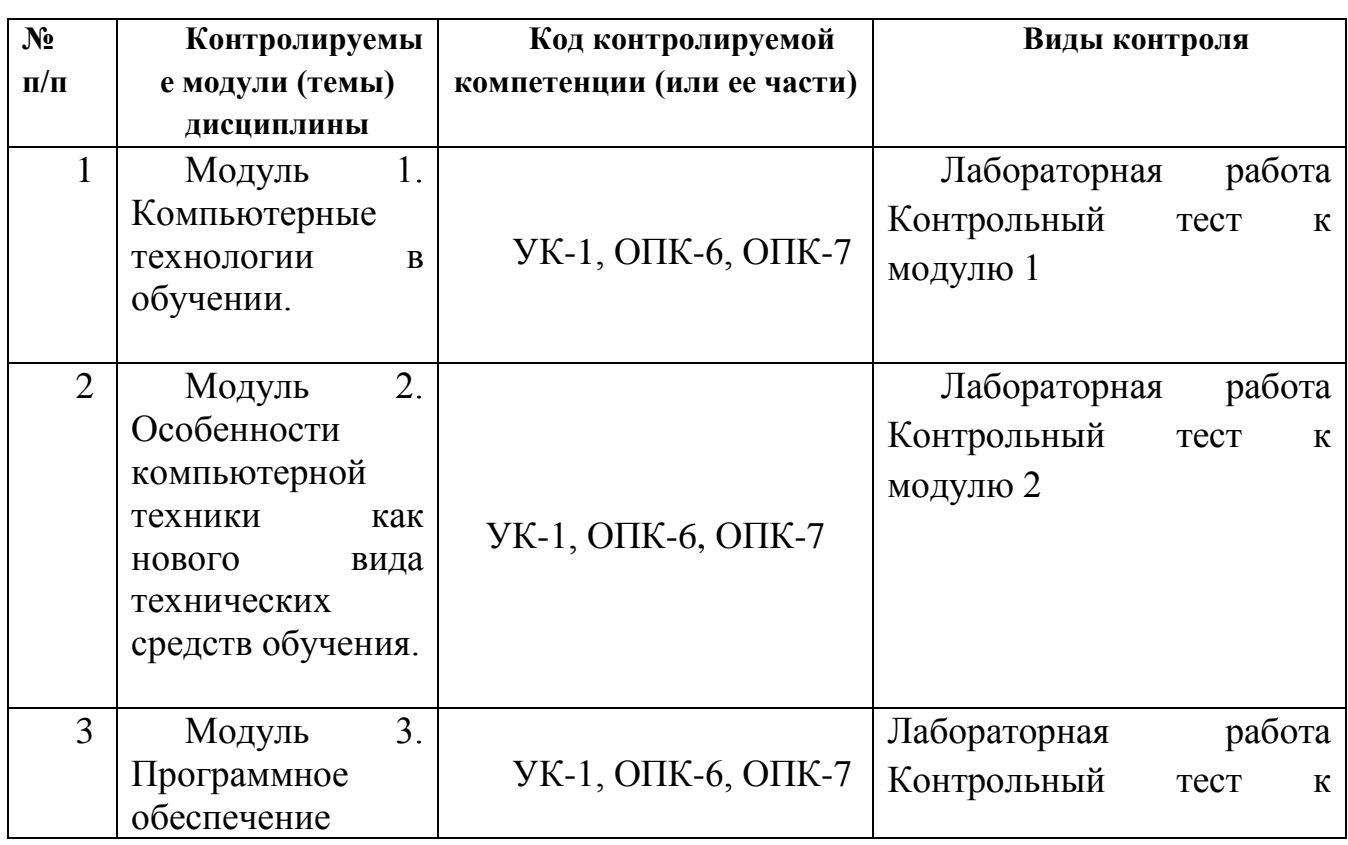

#### *6.4.Контроль освоения компетенций*

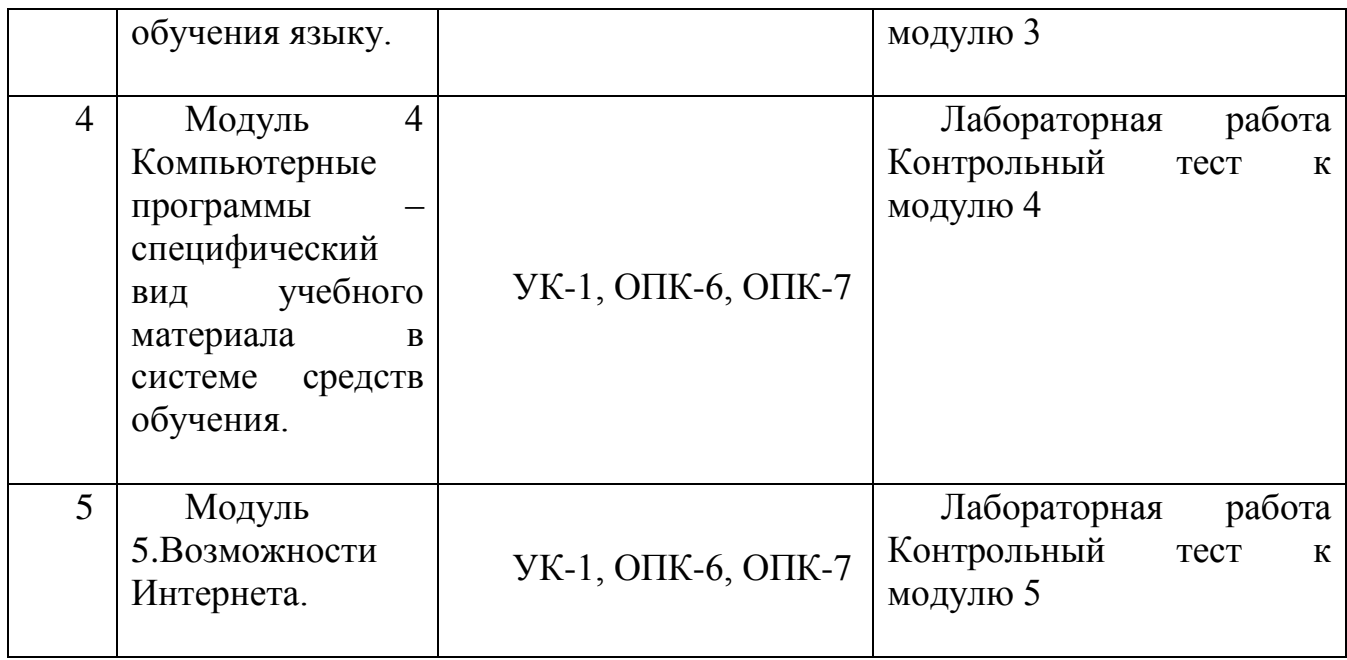

# *6.5. Критерии оценки промежуточной аттестации в форме зачета*

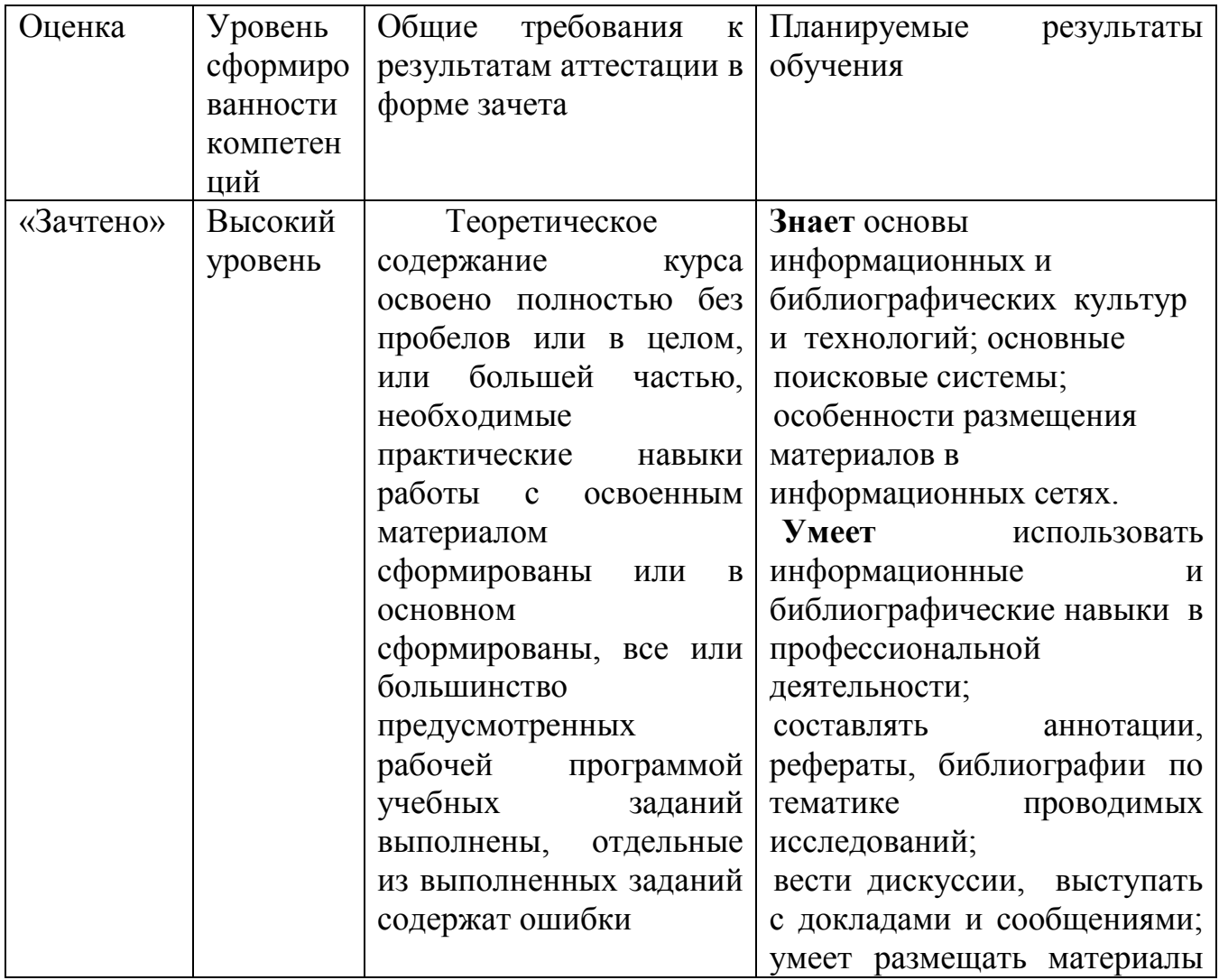

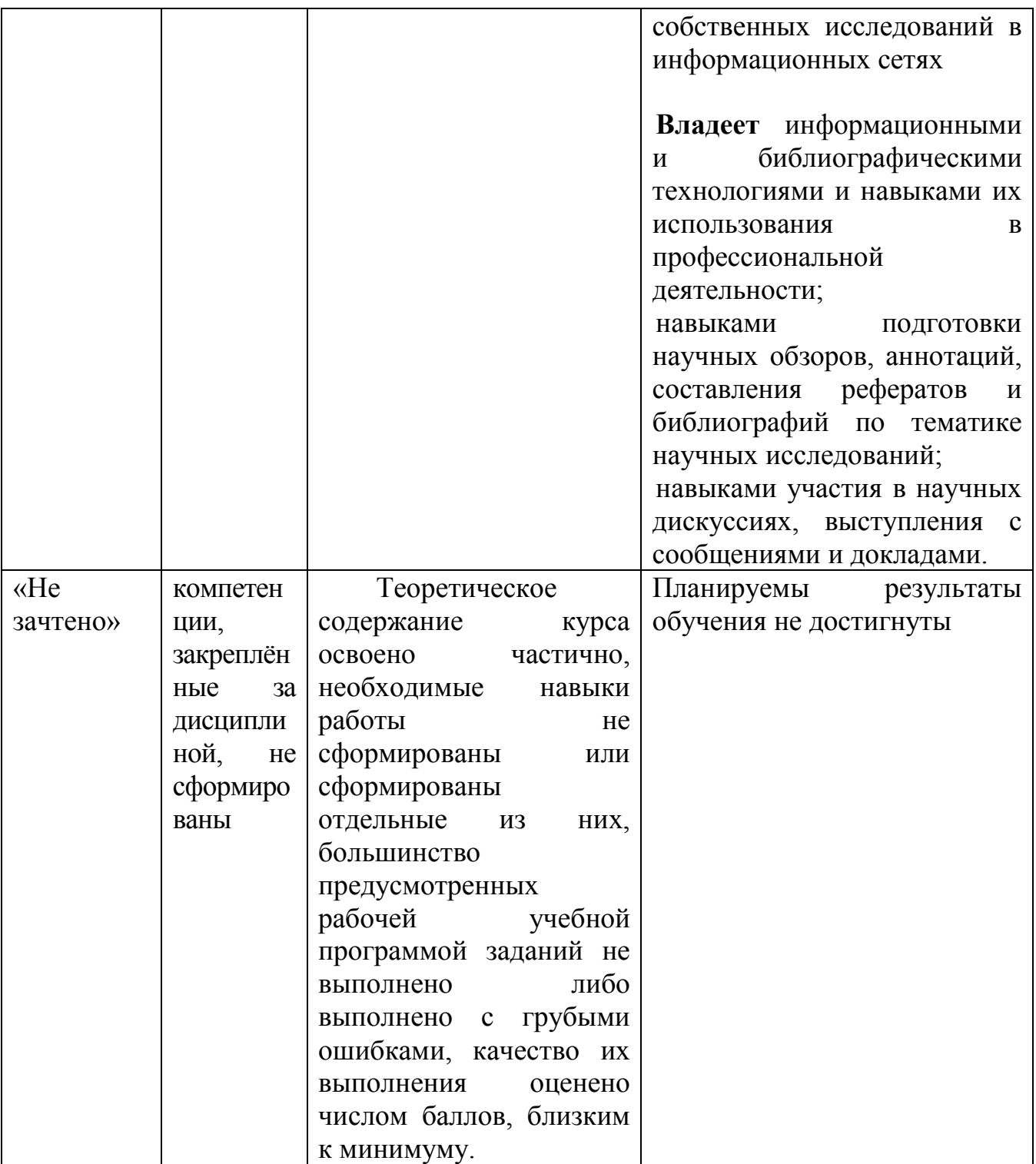

6.6. Типовые лабораторные задания или иные материалы, необходимые для оценки знаний, умений, навыков и (или) опыта деятельности, характеризующих этапы формирования компетенций при изучении учебной дисциплины в процессе освоения образовательной программы

6.6.1. Типовой вариант задания на лабораторную работу

## Залание №1

1. Откройте любой текст из папки.

2. Отработайте различные способы копирования, перемещения и удаления фрагментов текста с помощью мыши и клавиатуры.

3. Создайте следующие элементы Автозамены и используйте их при наборе и редактировании текста:

• при вводе текста первая буква в предложении заменяется на прописную; сделайте так, чтобы это не происходило после словосочетаний см., рис., табл.,  $T.H., T.e.,$ 

• при вводе кавычек " ", чтобы они не заменялись на « ».

4. Проверьте, как работает режим Автозамены.

5. Создайте три элемента Автотекста при вводе, в которых будут находиться часто повторяющиеся выражения, и вставьте их на свободное место документа.

6. Найдите синонимы, антонимы и значение слова Прежде, а также еще для любых двух слов, у которых есть антонимы.

7. С помощью режима вставки символов определите, как с клавиатуры можно ввести длинное тире (-).

#### Залание № 2

Создайте новый документ и добавьте в него следующие многоуровневые списки:

#### Список 1

Статья I. Основы алгоритмизации и программирования.

Раздел 1.01 Алгоритмизация:

а) Алгоритмы и способы их описания;

- b) Составление алгоритма на языке блок-схем;
- с) Базовые управляющие конструкции алгоритмов.

Раздел 1.02 Программирование:

- а) Символы, простейшие конструкции и операторы языка Паскаль;
- b) Операции и выражения:

(i) Арифметические выражения;

(ii) Логические выражения;

с) Процедуры и функции.

Статья II. Текстовый процессор Word.

Раздел 2.01 Использование редактора формул.

Раздел 2.02 Установка списков:

а) Маркированный список;

- b) Нумерованный список;
- с) Многоуровневый список.

#### Список 2

Автомобильный транспорт:

- a) Легковой:
	- 1) Жигули;
	- 2) Волга;
	- 3) Москвич.
- b) Грузовой:
	- 1) Камаз;
	- 2) Краз;
	- 3) Газ;
	- 4) Маз.
- Воздушный транспорт:
- a) Пассажирский:
	- 1) Ту 154;
	- 2) Ан 24.
- b) Военный:
	- 1) Су 29;
		- 2) Миг 25

## **6.6.2.Типовой тест промежуточной аттестации**

#### **1. Классификация информационных технологий (ИТ) по решаемой задаче включает:**

- **□ ИТ автоматизации офиса**
- **□ ИТ обработки данных**
- **□ ИТ экспертных систем**
- □ ИТ поддержки предпринимателя
- **□ ИТ поддержки принятия решения**

## **2. Инструментарий информационной технологии включает:**

- □ компьютер
- □ компьютерный стол
- **□ программный продукт**
- **□ несколько взаимосвязанных программных продуктов**
- □ книги

## **3. Примеры инструментария информационных технологий:**

- **□ текстовый редактор**
- **□ табличный редактор**
- **□ графический редактор**
- **□ система видеомонтажа**
- **□ система управления базами данных**

## 4. Текстовый процессор входит в состав:

- □ системного программного обеспечения
- □ систем программирования
- □ операционной системы

#### □ прикладного программного обеспечения

## 5. Текстовый процессор - это программа, предназначенная для:

- □ работы с изображениями
- □ управления ресурсами ПК при создании документов

## □ ввода, редактирования и форматирования текстовых данных

□ автоматического перевода с символических языков в машинные

## 6. Для создания шаблона бланка со сложным форматированием необходимо вставить в документ:

- □ рисунок
- $\Box$  pamky
- □ КОЛОНТИТУЛЫ
- □ таблицу

#### 7. Объект, позволяющий создавать формулы в документе MS Word, называется:

- $\Box$  MicrosoftExcel
- $\Box$  Microsoft Equation
- $\Box$  MicrosoftGraph
- $\Box$  MicrosoftAccess

8. При закрытии окна «Конфигурация» программа 1С выдала запрос «Выполнить сохранение металанных?». Это означает: □ в текущем сеансе работы были внесены изменения в конфигурацию, при эти изменения будут сохранены **УТВЕРДИТЕЛЬНОМ** ответе на запрос п данный запрос выдается всегда, при утвердительном ответе на запрос создается страховочная копия базы ланных п данный запрос выдается всегда, при утвердительном ответе на запрос создается страховочная базы ланных текущей конфигурации копия  $\overline{M}$ 

9. Пусть в справочнике валют для некоторой валюты X установлен текущий курс, равный 2 и кратность, равная 100. Тогда рублевое покрытие 250 единиц валюты Х будет равно:

- $\Box$  5 py 6
- $\Box$  500 py  $\delta$
- $\Box$  50000 py6
- $\Box$  125 py  $\delta$

10. Создание таблиц в текстовом процессоре MS Word возможно в режиме: ⊓ обычном

**□ разметки** □ структуры **□ Web-документа** □ схемы документа

#### **11. Создание реквизитных элементов оформления печатных страниц в текстовом процессоре MS Word возможно в режиме:**

- □ обычном
- **□ разметки**
- □ структуры
- □ Web-документа
- **□ схемы документа**

#### **12. К базовым приемам работы с текстами в текстовом процессоре MS Word относятся:**

- **□ создание, сохранение и печать документа**
- □ отправка документа по электронной почте
- **□ ввод и редактирование текста**
- **□ рецензирование текста**
- **□ форматирование текста**

**13. Новый макрос можно создать следующими способами:**

- **□ автоматически записать последовательность действий**
- **□ вручную написать соответствующую программу на языке VBA**
- □ импортировать из другого файла существующий макрос
- **□ импортировать из другого файла существующий макрос и изменить его**
- **□ изменить в уже созданный макрос и сохранить под другим именем**

## **14. При слиянии используются следующие документы:**

- □ итоговый документ
- **□ основной документ**
- □ получатель данных
- **□ источник данных**
- □ исходный документ

## **15. Источником данных при слиянии может быть:**

- **□ документ MS Word**
- **□ документ MS Excel**
- □ документ MS WordPad
- **□ документ MS Access**
- □ документ MS Graph

## **16. Режимы работы табличного процессора MS Excel:**

- **□ готовности**
- **□ ввода данных**
- **□ командный**

#### □ обычный **□ редактирования**

## **17. В плане счетов для некоторого счета установлено ведение аналитического учета в разрезе двух видов субконто – «Материалы» и «Склады». Тогда в программе 1С бухгалтерские итоги по данному счету могут быть получены:**

- **□ отдельно по материалам**
- **□ отдельно по складам**
- □ по складам в разрезе материалов и складов
- **□ по материалам в разрезе складов**
- **□ по складам в разрезе материалов**

## **18. Электронная почта (e-mail) позволяет передавать…**

- □ только сообщения
- □ только файлы
- **□ сообщения и приложенные файлы**
- □ видеоизображения

## **19. Базовым стеком протоколов в Internet является:**

- $\neg$  HTTP
- $\Box$  HTML
- $\sqcap$  TCP
- **□ TCP/IP**

## **20. Компьютер, подключенный к Internet, обязательно имеет:**

- **□ IP-адрес**
- □ Web-сервер
- □ домашнююweb-страницу
- □ доменное имя

## **21. Гиперссылки на web — странице могут обеспечить переход:**

- □ только в пределах данной web страницы
- □ только на web страницы данного сервера
- □ на любую web страницу данного региона

## **□ на любую web — страницу любого сервера Интернет**

## **22. Браузеры являются:**

- □ серверами Интернет
- □ антивирусными программами
- □ трансляторами языка программирования
- **□ средством просмотра web-страниц**

## **23. В качестве гипертекстовых ссылок можно использовать:**

- □ только слово
- □ только картинку

#### □ любое слово или любую картинку

#### □ СЛОВО, ГРУППУ СЛОВ ИЛИ КАРТИНКУ

#### 24. Web-страница — это ...

#### □ документ специального формата, опубликованный в Internet

□ документ, в котором хранится вся информация по сети

- □ документ, в котором хранится информация пользователя
- □ сводка меню программных продуктов

#### 6.6.3. Перечень тем рефератов

- 1. Аппаратное обеспечение ПК.
- 2. Основные характеристики ПК и принципы его выбора.
- 3. История развития вычислительной техники.
- 4. Тенденции развития вычислительных систем.
- 5. Периферийные устройства ввода-вывода.
- 6. Внутреннее устройство системного блока.
- 7. Организация памяти в ПК.
- 8. Внешняя память ПК: классификация, характеристики.
- 9. Операционная система MicrosoftWindows. Область ее применения и возможности.
- 10. Сетевые возможности Windows.
- 11. Работа с файлами и папками в Windows.
- 12. Файловые системы Windows.
- 13. Текстовый процессор Word. Его использование в профессиональной деятельности.
- 14. Макросы в текстовом процессоре Word.
- 15. Стили и шаблоны в текстовом процессоре Word.
- 16. Электронные таблицы Excel. Их использование в профессиональной деятельности.
- 17. Использование MicrosoftExcel в маркетинговой деятельности.
- 18. Структура и функциональная организация локальных сетей.
- 19. Internet и его возможности.
- 20. Информационные услуги Internet.
- 21. Использование ресурсов Internet в профессиональной деятельности.
- 22. World Wide Web "Всемирная паутина".
- 23. Перспективы развития сети Internet.
- 24. Применение автоматизированных информационных систем  $\overline{B}$ профессиональной работе.
- 25. Использование информационных технологий в профессиональной работе.

## **6.6.4. Вопросы к зачету**

- 1. История развития компьютерных технологий обучения.
- 2. Общие принципы компьютерного обучения языку.
- 3. Теоретические обоснования метода компьютерного обучения.
- 4. Особенности современной компьютерной техники.
- 5. Ограничения, присущие компьютерам.
- 6. Основные требования к компьютерам нового поколения.
- 7. Функции компьютерной техники в учебном процессе. Имитация деятельности преподавателя.
- 8. Компьютерная обучающая языковая среда.
- 9. Компьютерные материалы для обучения языку: типология и описание.
- 10.Основные разновидности прикладных программ.
- 11. Компьютерные словари, энциклопедии, информационно-справочные системы.
- 12. Учебные компьютерные словари. Конкордансы.
- 13.Общие отличия учебных компьютерных программ.
- 14.Методическая проработка учебного материала.
- 15. Алгоритмизация процесса управления деятельностью учащихся.
- 16.Проблемы обратной связи в учебных компьютерных программах. Способы обработки ответов. Вопросы организации «помощи».
- 17.Возможности Интернета.
- 18.Образовательные ресурсы по языку и литературе. Поиск информации.

## **7. УЧЕБНО-МЕТОДИЧЕСКОЕ И МАТЕРИАЛЬНО-ТЕХНИЧЕСКОЕ ОБЕСПЕЧЕНИЕ ДИСЦИПЛИНЫ(МОДУЛЯ) ИНФОРМАТИКА**

## *7.1. Учебная литература:*

## *Основная литература*

- 1. Хлебников А. А., «Информационные технологии». М.: КНОРУС, 2014;
- 2. Федотова Е. Л., Портнов Е. М., «Прикладные информационные технологии». М.: ФОРУМ, 2013;
- 3. СтоцкийЮ. Microsoft Office 2010: СПб. : Питер, 2011.
- 4. Зубов А.В., Зубова И.И. Информационные технологии в лингвистике. М.: Издательский центр «Академия», 2004.
- 5. Потапова Р.К. Новые информационные технологии и лингвистика. М.: КомКнига, 2005.

## *Дополнительная литература:*

1. Азимов Э.Г. Использование компьютера в обучении русскому языку как иностранному. – М.: Рус.яз., 1989. – 76 с.

2. Захарова И.Г. Информационные технологии в образовании: учеб.пособие для студ. высш. учеб. заведений. – 4-е изд., стер. – М.: Издательский центр «Академия», 2008. – 192 с.

3. Кедрова, Г.Е. Информатика для гуманитариев. М.:ИздательствоЮрайт 2016.

4. Гаврилов М.В., Климов В.А. Информатика и информационные технологии.

М.: Издательство Юрайт, 2014 .

5. Г.С. Гохберг. Информационные технологии М. : Издательский центр "Академия", 2014

6. Абрамян М. Э. Практикум по информатике для гуманитариев. Работа с текстовыми документами, электронными таблицами и базами данных в системе MicrosoftOffice

## *7.2. Интернет-ресурсы*

1. Электронная библиотека EastView

[http://www.dlib.eastview.com](http://www.dlib.eastview.com/)

Доступ возможен с любого компьютера, включѐнного в университетскую сеть ИнгГУ

2. Справочно-правовая система «Консультант-плюс»

[http://www.consultant.ru](http://www.consultant.ru/)

Доступ возможен с любого компьютера, включѐнного в университетскую сеть ИнгГУ

## 3. База данных «Полпред»

[http://www.polpred.com](http://www.polpred.com/)

Доступ возможен с любого компьютера, включѐнного в университетскую сеть ИнгГУ

4. Информационная система «Единое окно доступа к образовательным ресурсам

[http://www.window.edu.ru](http://www.window.edu.ru/)

Свободный доступ по сети Интернет

5. Сайт Высшей аттестационной комиссии [http://www.studmedlib.ru](http://www.studmedlib.ru/)

Свободный доступ по сети Интернет

6. В помощь аспирантам

[http://www.dis.finansy.ru](http://www.dis.finansy.ru/)

Свободный доступ по сети Интернет

7. Elsevier

[http://www.sciencedirect.com;](http://www.sciencedirect.com/)

Свободный доступ по сети Интернет

8. Консультация студента

[http://www.vak.ed.gov.ru](http://www.vak.ed.gov.ru/)

Доступ возможен с любого компьютера, включѐнного в университетскую сеть ИнгГУ

## *7.3. Программное обеспечение*

Лицензионное программное обеспечение для проведения лабораторных занятий: - *Microsoft Windows*

- [программы анализа и лингвистической обработки текстов;](https://rvb.ru/soft/catalogue/catalogue.html#TextAnalysis)
- [программы преобразования текстов;](https://rvb.ru/soft/catalogue/catalogue.html#TextTransform)
- [психолингвистические программы;](https://rvb.ru/soft/catalogue/catalogue.html#PsiLingustics)
- [генераторы текстов и "говорящие" программы;](https://rvb.ru/soft/catalogue/catalogue.html#TextGenerators)
- [системы обработки естественного языка.](https://rvb.ru/soft/catalogue/catalogue.html#NLP)

#### *7.4. Материально-техническое обеспечение*

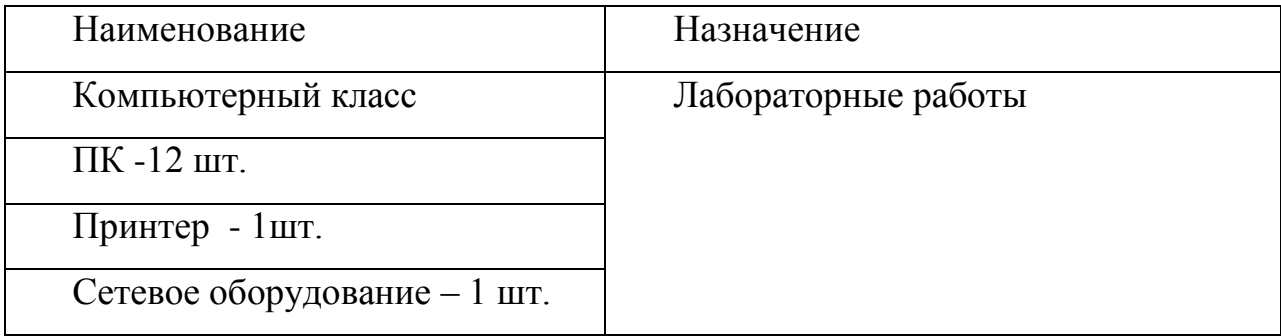

Программа одобрена на заседании кафедры <u>«Информационные системы и технологии»</u><br>Протокол № 10 от «20» июня 2022 года от «20» июня 2022 года

Программа одобрена Учебно-методическим советом филологического факультета Протокол № 10 от «22» июня 2022 года

Программа рассмотрена на заседании Учебно-методического совета университета Протокол №10 от «29 » июня 2022г.